<<AutoCAD 2011

 $<<$ AutoCAD 2011  $>>$ 

- 13 ISBN 9787115264527
- 10 ISBN 711526452X

出版时间:2012-2

页数:338

PDF

更多资源请访问:http://www.tushu007.com

, tushu007.com

 $,$  tushu007.com

## <<AutoCAD 2011

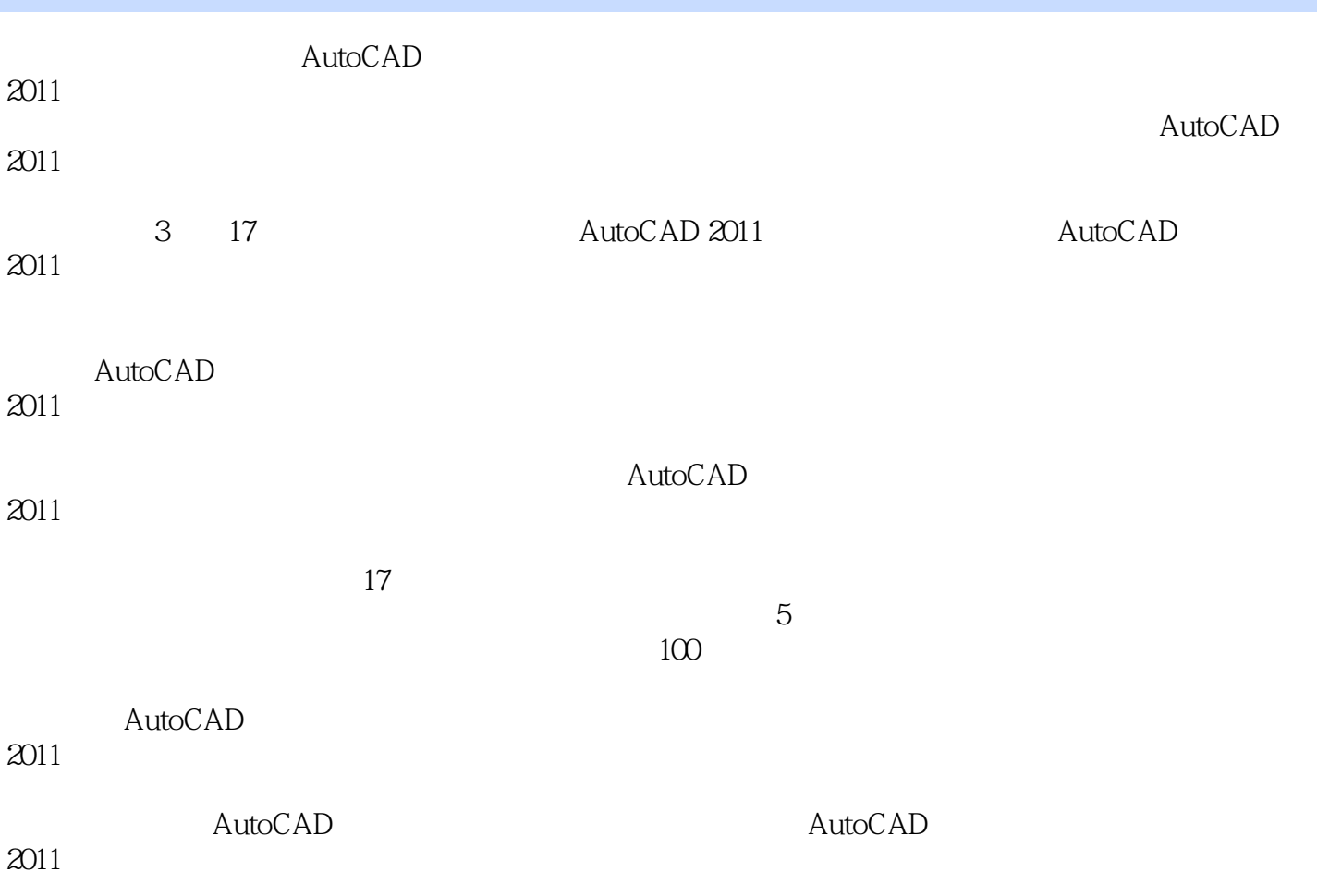

 $,$  tushu007.com

<<AutoCAD 2011

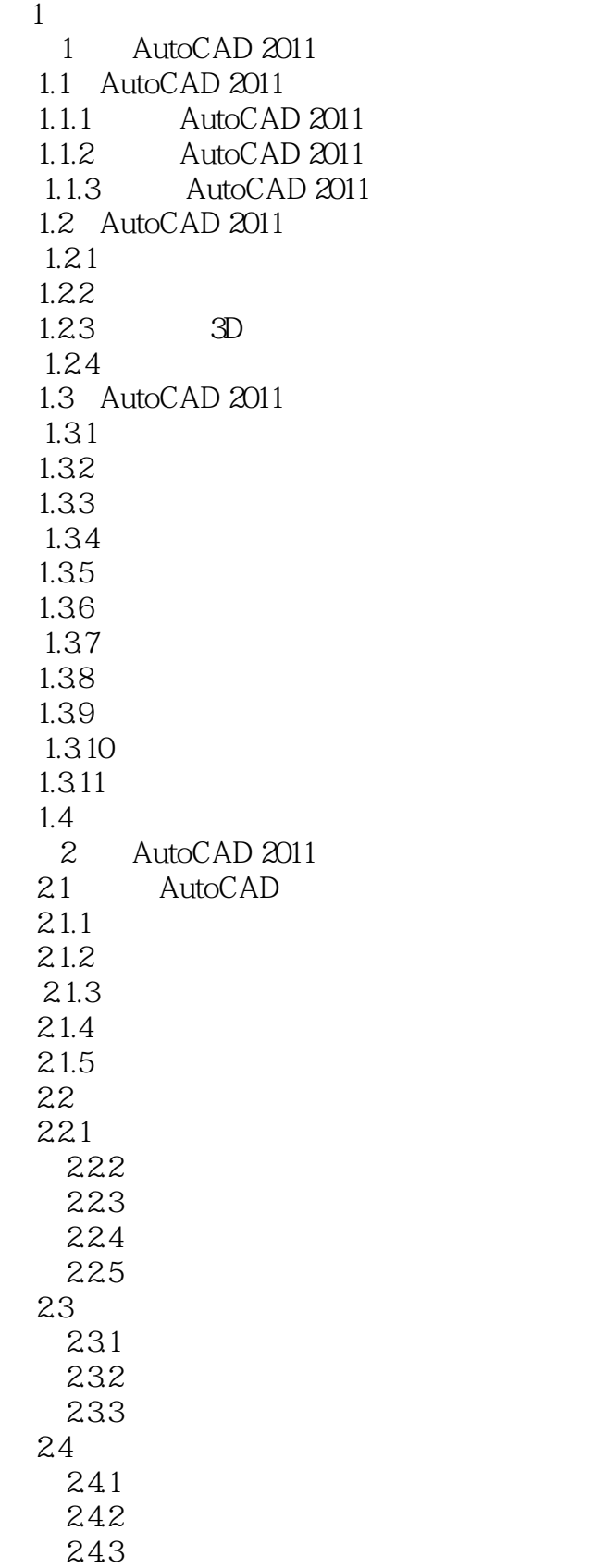

## , tushu007.com

## <<AutoCAD 2011

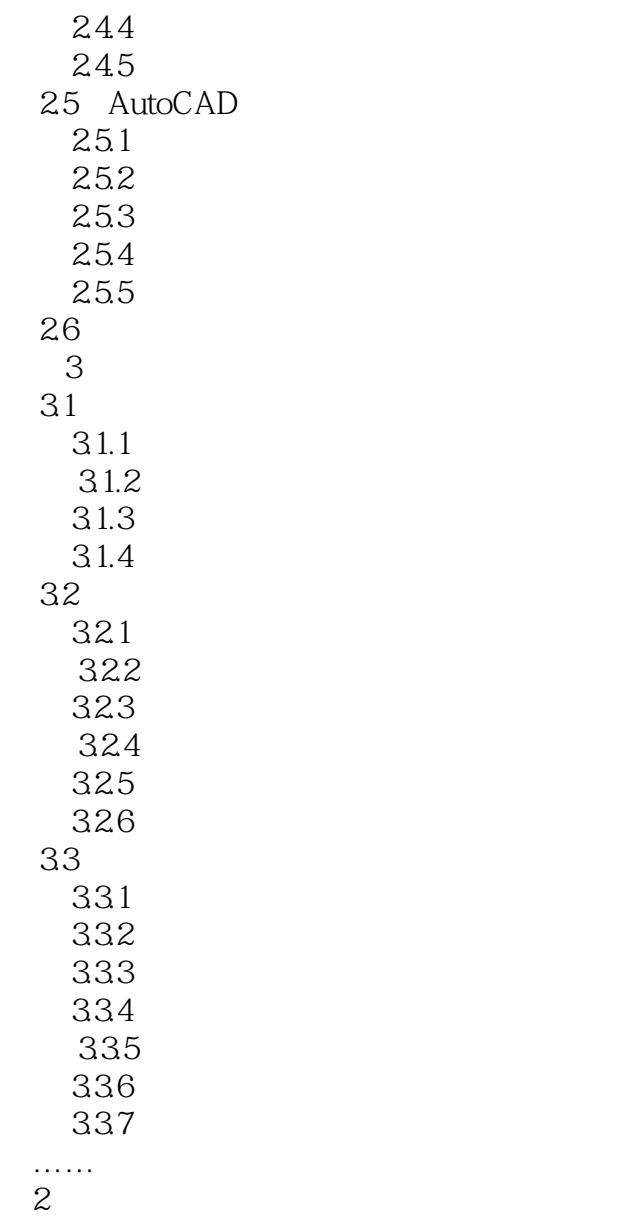

 $3<sub>1</sub>$ 

## $,$  tushu007.com <<AutoCAD 2011

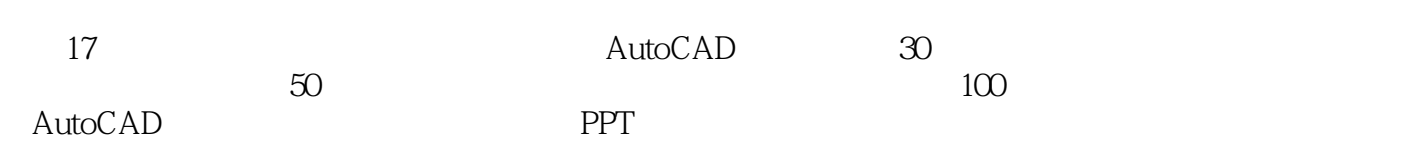

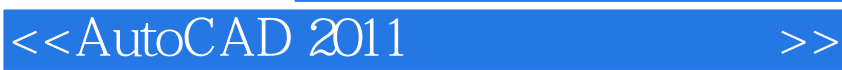

本站所提供下载的PDF图书仅提供预览和简介,请支持正版图书。

更多资源请访问:http://www.tushu007.com

 $,$  tushu007.com